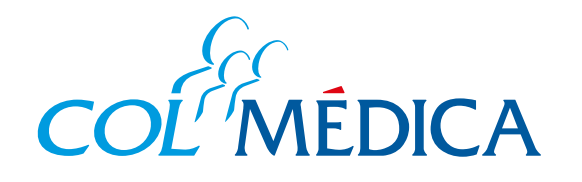

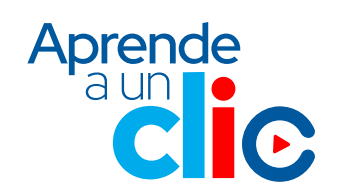

RES. 2044 de diciembre de 1992

Conoce cómo puedes consultar el directorio médico para encontrar la información y datos de contacto de los profesionales e instituciones adscritas de acuerdo a tu plan de medicina prepagada: clínicas, centros odontológicos, red para urgencias y citas prioritarias, exámenes simples y especializados, entre otros.

## **Ingresa aquí a la App html**

## **3** requieras hacer la búsqueda: Selecciona la opción en la que

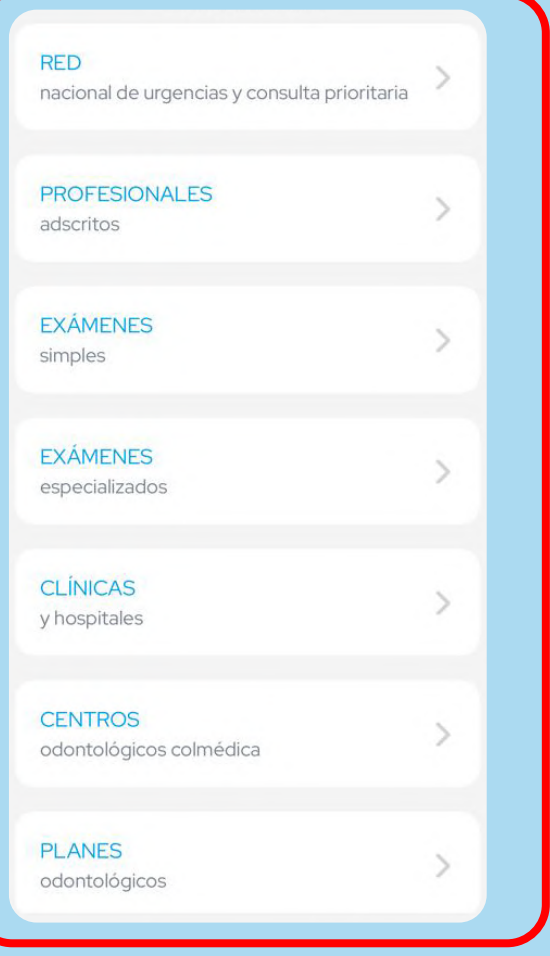

**¿**Cómo consultar el directorio médico desde la **App Colmédica?**

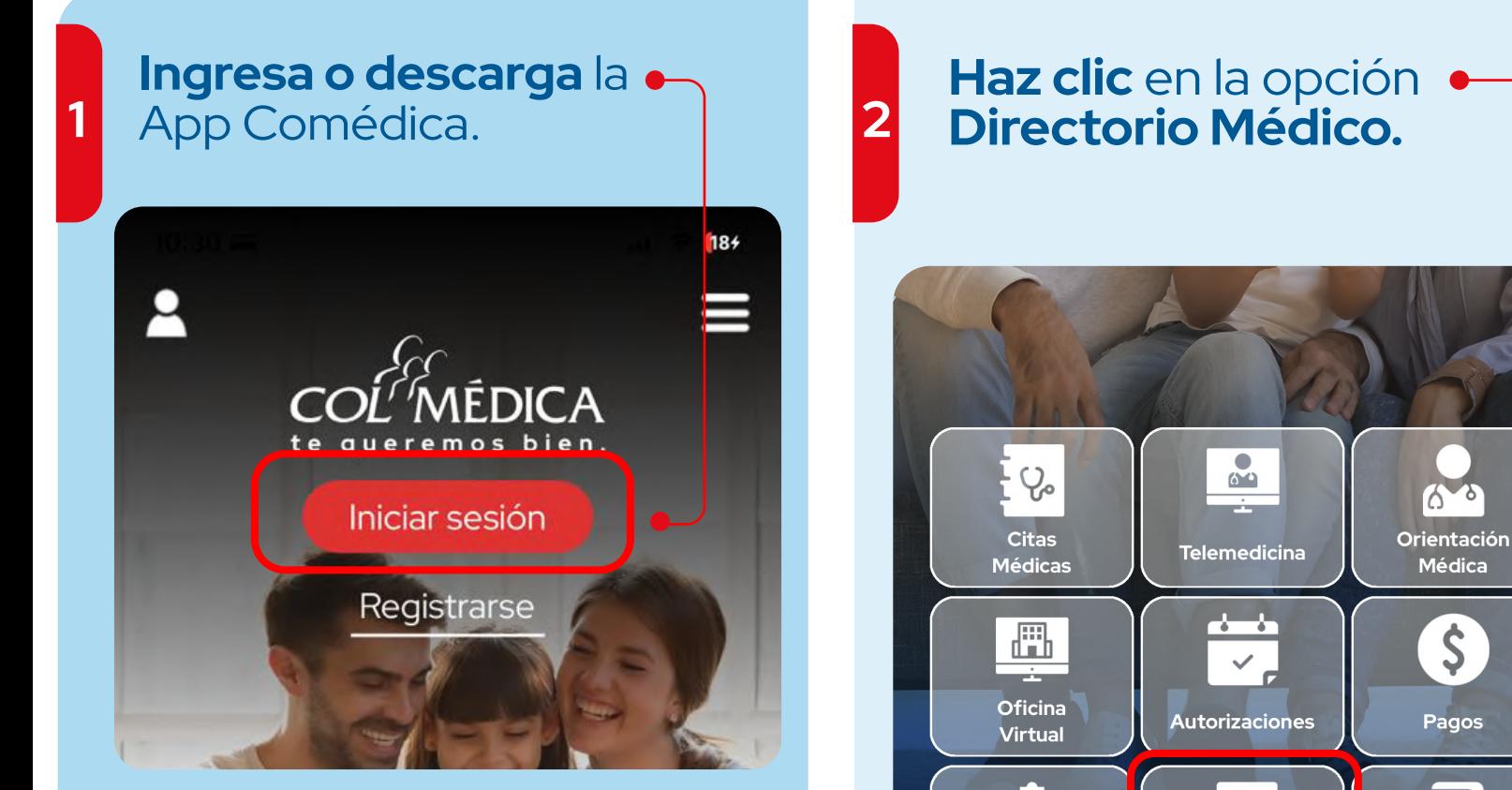

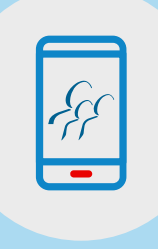

App

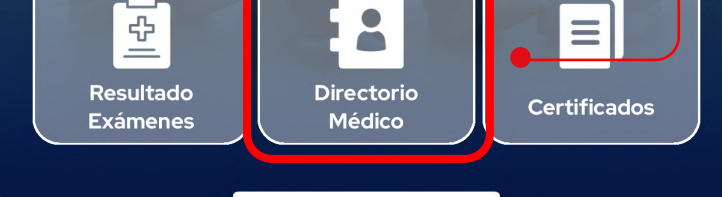

Médica

\$

Pagos

Diligencia el formulario y **haz clic en consultar** para conocer la red de atención de tu plan y la información de contacto.

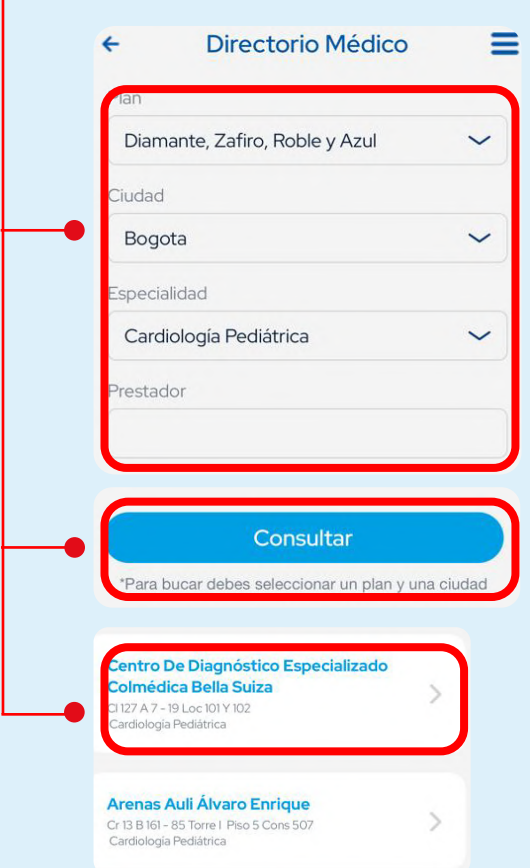

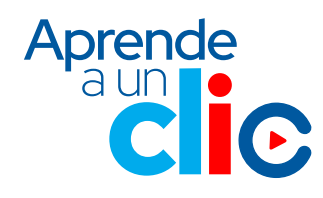